# Package 'NobBS'

March 3, 2020

Title Nowcasting by Bayesian Smoothing

Version 0.1.0

Description A Bayesian approach to estimate the number of occurred-but-not-yetreported cases from incomplete, time-stamped reporting data for disease outbreaks. 'NobBS' learns the reporting delay distribution and the time evolution of the epidemic curve to produce smoothed nowcasts in both stable and time-varying case reporting settings, as described in McGough et al. (2019) <doi:10.1101/663823>.

**Depends**  $R (= 3.3.0)$ 

SystemRequirements JAGS (http://mcmc-jags.sourceforge.net/) for analysis of Bayesian hierarchical models

License MIT + file LICENSE

Encoding UTF-8

LazyData true

Imports dplyr, rjags, coda, magrittr

RoxygenNote 6.1.1

NeedsCompilation no

Author Sarah McGough [aut, cre], Nicolas Menzies [aut], Marc Lipsitch [aut], Michael Johansson [aut]

Maintainer Sarah McGough <sfm341@mail.harvard.edu>

Repository CRAN

Date/Publication 2020-03-03 10:40:02 UTC

# R topics documented:

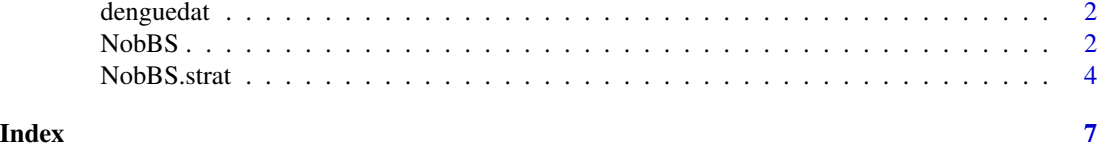

#### **Description**

Surveillance data from CDC Division of Vector-Borne Diseases. 1990-2010 case reporting data included. The first column, onset\_week, indicates the week of symptom onset. The second column, report\_week, indicates the week of case report. The third column, gender, indicates the gender of the infected individual (randomly assigned with 0.5:0.5 probability of "Male"/"Female"). This column may be used to produce stratified nowcasts using the function NobBS.strat.

#### Usage

data(denguedat)

#### Format

A data frame.

#### Examples

```
data(denguedat)
nowcast <- NobBS(denguedat, as.Date("1990-04-09"),units="1 week",onset_date="onset_week",
report_date="report_week")
nowcast$estimates
```
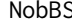

Produce smooth Bayesian nowcasts of incomplete, time-stamped re*porting data.*

#### Description

Nowcasting is useful to estimate the true number of cases when they are unknown or incomplete in the present because of reporting delays. 'NobBS' is a Bayesian nowcasting approach that learns from the reporting delay distribution as well as the temporal evolution of the epidemic curve to estimate the number of occurred but not yet reported cases for a given date.

#### Usage

```
NobBS(data, now, units, onset_date, report_date, moving_window = NULL,
  max_D = NULL, cutoff_D = NULL, proportion_reported = 1,
  quiet = TRUE, specs = list(dist = c("Poisson", "NB"),
  alpha1.mean.prior = \theta, alpha1.prec.prior = \theta.\theta\theta1, alphat.shape.prior =
  0.001, alphat.rate.prior = 0.001, beta.priors = NULL, param_names = NULL,
  conf = 0.95, dispersion.prior = NULL, nAdapt = 1000, nChains = 1, nBurnin
  = 1000, nThin = 1, nSamp = 10000)
```
#### NobBS 3

#### Arguments

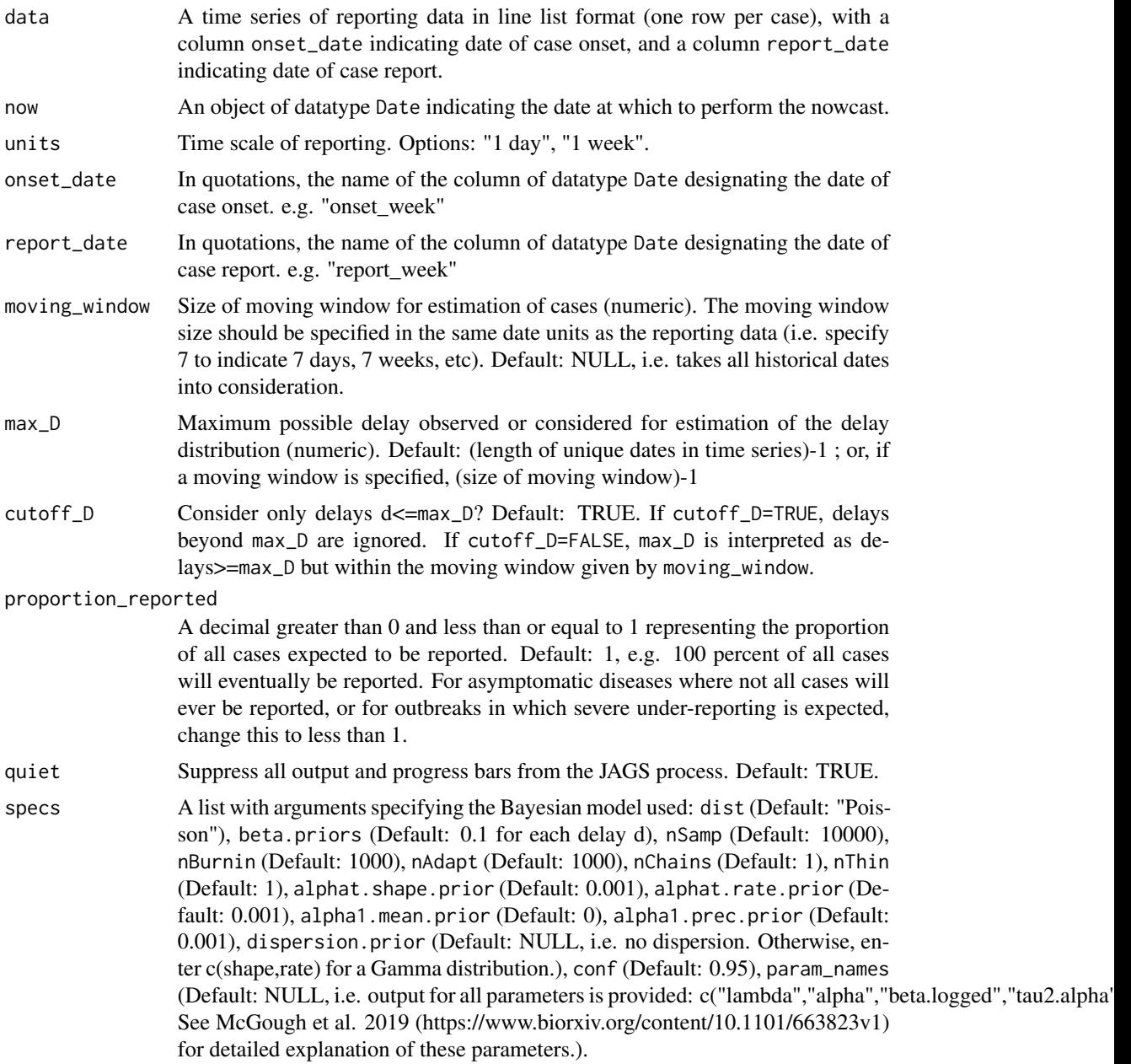

## Value

The function returns a list with the following elements: estimates, a 5-column data frame containing estimates for each date in the window of predictions (up to "now") with corresponding date of case onset, lower and upper bounds of the prediction interval, and the number of cases for that onset date reported up to 'now'; estimates.inflated, a Tx4 data frame containing estimates inflated by the proportion\_reported for each date in the time series (up to "now") with corresponding date of

case onset, lower and upper bounds of the prediction interval, and the number of cases for that onset date reported up to 'now'; nowcast.post.samples, vector of 10,000 samples from the posterior predictive distribution of the nowcast, and params.post, a 10,000xN dataframe containing 10,000 posterior samples for the "N" parameters specified in specs[["param\_names"]]. See McGough et al. 2019 (https://www.biorxiv.org/content/10.1101/663823v1) for detailed explanation of parameters.

#### **Notes**

'NobBS' requires that JAGS (Just Another Gibbs Sampler) is downloaded to the system. JAGS can be downloaded at <http://mcmc-jags.sourceforge.net/>.

#### Examples

```
# Load the data
data(denguedat)
# Perform default 'NobBS' assuming Poisson distribution, vague priors, and default specifications.
nowcast <- NobBS(denguedat, as.Date("1990-04-09"),units="1 week",onset_date="onset_week",
report_date="report_week")
nowcast$estimates
```
NobBS.strat *Stratified nowcasts of incomplete, time-stamped reporting data.*

#### Description

Produces nowcasts stratified by a single variable of interest, e.g. by geographic unit (province/state/region) or by age group.

#### Usage

```
NobBS.strat(data, now, units, onset_date, report_date, strata,
 moving\_window = NULL, max_D = NULL, cutoff_D = NULL,quiet = TRUE, proportion_reported = 1, specs = list(dist =c("Poisson", "NB"), alpha1.mean.prior = 0, alpha1.prec.prior = 0.001,
  alphat.shape.prior = 0.001, alphat.rate.prior = 0.001, beta.priors =
 NULL, param_names = NULL, conf = 0.95, dispersion.prior = NULL, nAdapt =
  1000, nChains = 1, nBurnin = 1000, nThin = 1, nSamp = 10000))
```
#### Arguments

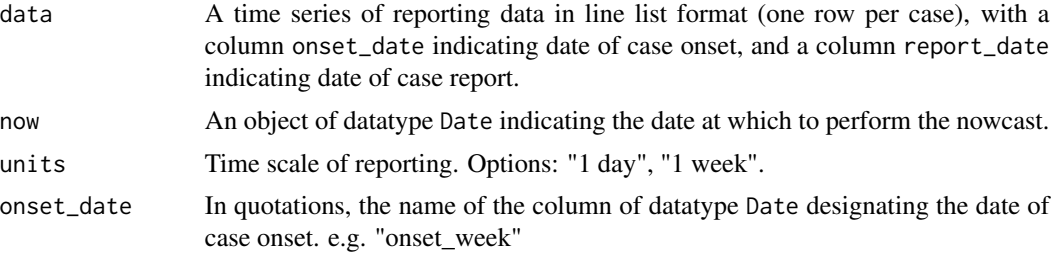

<span id="page-3-0"></span>

#### NobBS.strat 5

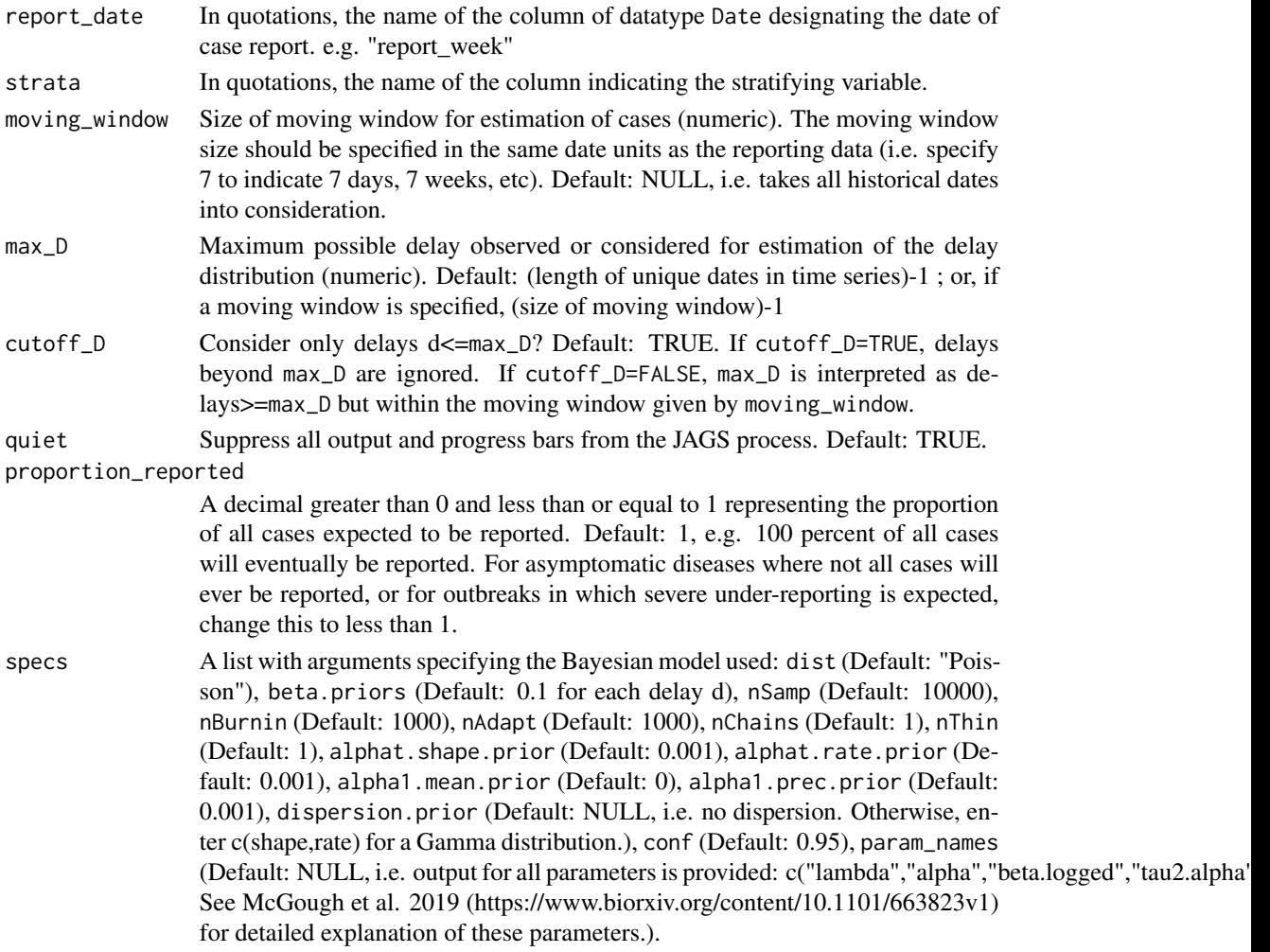

#### Value

The function returns a list with the following elements: estimates, a 5-column data frame containing estimates for each date in the window of predictions (up to "now") with corresponding date of case onset, lower and upper bounds of the prediction interval, and the number of cases for that onset date reported up to 'now'; estimates.inflated, a Tx4 data frame containing estimates inflated by the proportion\_reported for each date in the time series (up to "now") with corresponding date of case onset, lower and upper bounds of the prediction interval, and the number of cases for that onset date reported up to 'now'; nowcast.post.samples, vector of 10,000 samples from the posterior predictive distribution of the nowcast, and params.post, a 10,000xN dataframe containing 10,000 posterior samples for the "N" parameters specified in specs[["param\_names"]]. See McGough et al. 2019 (https://www.biorxiv.org/content/10.1101/663823v1) for detailed explanation of parameters.

#### Notes

'NobBS' requires that JAGS (Just Another Gibbs Sampler) is downloaded to the system. JAGS can be downloaded at <http://mcmc-jags.sourceforge.net/>.

# Examples

```
# Load the data
data(denguedat)
# Perform stratified 'NobBS' assuming Poisson distribution, vague priors, and default
# specifications.
nowcast <- NobBS.strat(denguedat, as.Date("1990-02-05"),units="1 week",onset_date="onset_week",
report_date="report_week",strata="gender")
nowcast$estimates
```
# <span id="page-6-0"></span>Index

### ∗Topic dengue denguedat, [2](#page-1-0)

denguedat, [2](#page-1-0)

NobBS, [2](#page-1-0) NobBS.strat, [4](#page-3-0)